Муниципальное автономное общеобразовательное учреждение «Образовательный центр № 2» Энгельсского муниципального района Саратовской области 410000 ,Саратовская область, муниципальный р-н Энгельсский, с.п.Безымянское, с. Воскресенка, улица Центральная, зд. 55 Телефон 8(8453)77-31-84, e-mail: vockr@mail.ru

Принята Педагогическим советом протокол  $\angle 5$  от  $19.06.13$  г.

Утверждаю Директор МАОУ «Образовательний центр №2» Приказ № 62 601

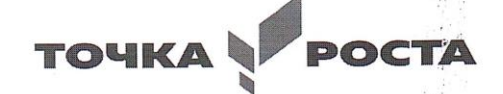

# Дополнительная общеобразовательная общеразвивающая программа «Компьютер - мой помощник»

Направленность: техническая Срок реализации программы: 9 месяцев Объем программы: 108 часов Возраст детей: 6-10 лет

> Бондаренко Анна Юрьевна Педагог дополнительного образования

г. Энгельс, 2023

### Пояснительная записка

общеобразовательная общеразвивающая Дополнительная программа «Компьютер-мой помощник», технической направленности, способствует формированию начальных и базовых навыков работы на компьютере. Разработана в соответствии Положением о разработке и условиях реализации дополнительных общеобразовательных общеразвивающих программ **MAOY** «Образовательный центр № 2», ЭМР Саратовской области (приказ № 51/1 од от 30.05.2022).

Ланная программа опирается на возрастные возможности  $\overline{M}$ образовательные потребности учащихся младшего звена, специфику развития их мышления, внимания. Программа ориентирована на развитие логического и комбинаторного мышления, на развитие навыков работы с компьютером (восприятие информации с экрана, её анализ, управление мышью и клавиатурой). Формирование понятий информации, знакомство с функциональной структурой компьютера и его основными устройствами. Знакомство с основными приёмами работы в среде Windows, со стандартными приложениями: для вычислений, набора и редактирования текста, а также знакомство с графическим редактором Paint, созданием и редактированием графических изображений, с текстовым редактором Блокнот, Microsoft Word и с табличным процессором Microsoft Excel.

Актуальность программы. Самым замечательным изобретением XX века стал компьютер. В наше время компьютер играет огромную роль в жизни человека, ведь в современном мире людям приходится иметь дело с огромными потоками самых разнообразных сведений, новостей, данных и сообщений. Но любой инструмент становится незаменимым помощником только в том случае, если человек умеет им пользоваться. Сегодня все больше детей вырастает, так и не познав подлинных возможностей компьютера. Чаще всего дети играют в компьютерные игры, общаются в социальных сетях, просматривают множество бесполезной информации. Таким образом, бесконтрольное времяпрепровождение детей за компьютером способствует искажению представления учащихся об «информационном пространстве» в целом и компьютере, как средстве получения этой информации. В результате компьютер остается для них нереализованным источником знаний. Возникает потребность усилить воздействие компьютера как средства познания окружающего мира, источника знаний и эмоциональных впечатлений, для реализации своего творческого потенциала. Реализации данной потребности способствует обучение по дополнительной общеобразовательной программе «Компьютер-мой помошник».

Учащиеся начальной школы принимают участие в научно-исследовательских конференциях, где при защите проектов необходимо так преподнести информацию, чтобы слушатели могли понять и оценить её значимость и необходимость. Чтобы донести до окружающих подобную информацию, необходимо создать качественную презентацию, которая поможет продемонстрировать всем заинтересованным лицам свои идеи и достичь, в конечном счете, требуемых результатов. Формированию навыков создания презентаций дети обучаются на занятиях по программе «Компьютер-мой помошник».

 **Новизна программы.** Программа является хорошим стартом для ознакомления учащихся с компьютерными технологиями. Ребенок в современном информационном обществе должен уметь работать на компьютере, находить нужную информацию в различных информационных источниках (электронных энциклопедиях, Интернете), обрабатывать ее и использовать приобретенные знания в жизни.

 **Отличительные особенности программы**. Программа помогает овладеть младшим школьникам навыками работы на компьютере, работать с разного вида информацией в программах Paint, Microsoft Office Word, Microsoft Office Excel, Microsoft Office Power Point, а также во всемирной сети Интернет.

 **Педагогическая целесообразность** начала изучения информатики в младших классах, помимо необходимости в условиях информатизации школьного образования, широкого использования знаний и умений по информатике в других учебных предметах, обусловлена также следующими факторами. Во-первых, положительным опытом обучения информатике детей этого возраста, как в нашей стране, так и за рубежом. Во-вторых, положительной ролью изучения информатики в психологическом развития детей, формировании личности, научного мировоззрения школьников, повышении их самооценки. В-третьих, знакомством с учебным предметом информатика в процессе изучения основ компьютерной грамоты, который в дальнейшем раскроет перед учащимися ещё более удивительные возможности компьютера.

 **Адресат программы.** Программа «Компьютер-мой помощник» рассчитана на обучение детей с 6 до 10 лет.

 **Срок освоения программы.** 9 месяцев

 **Режим, периодичность и продолжительность занятий:** 3 раза в неделю по 1 академическому часу.

 **Форма организации занятий:** коллективная, групповая, работа в парах.

 **Формы проведения занятий:** практические и лабораторные работы, беседы, опыты, наблюдения, эксперименты, защита творческих работ и проектов.

 **Количество в группе:** 12-17 человек.

 **Форма обучения:** очная.

#### **Цель и задачи программы**

*Цель:* формирование умения владеть персональным компьютером, приемами и методами обработки информации с помощью прикладных программ.

### *Задачи:*

*Обучающие:*

научить основным принципам работы компьютера, способам передачи информации

*Развивающие:*

развить навыки использования компьютера, как инструмента для творчества, реализации своих способностей; помочь детям узнать основные возможности компьютера и научиться им пользоваться в повседневной жизни, применять полученные знания на практике;

Воспитательные:

сформировать навыки безопасной работы на компьютере и в сетиИнтернет.

### Планируемые результаты

К концу обучения по данной программе ожидаются следующие результаты:

### Предметные:

-владеет основными прикладными программами персональном на компьютере;

-освоил текстовый редактор MS Word, графический редактор Paint, программу по созданию презентации MS Power Point и уверенно использует возможности данных программ в творческой деятельности.

### Метапредметные:

- умеет определять цель учебной деятельности, планировать выполнение залания:

-оценивает свою деятельность;

-применяет навыки безопасной работы на компьютере, в сети Интернет в повседневной жизни.

### Личностные:

интерес -учащийся проявляет познавательный  $\mathbf{K}$ изучению **НОВЫХ** компьютерных программ;

-проявляет дисциплинированность, трудолюбие и упорство в достижении поставленных целей.

### Содержание программы

### Учебный план

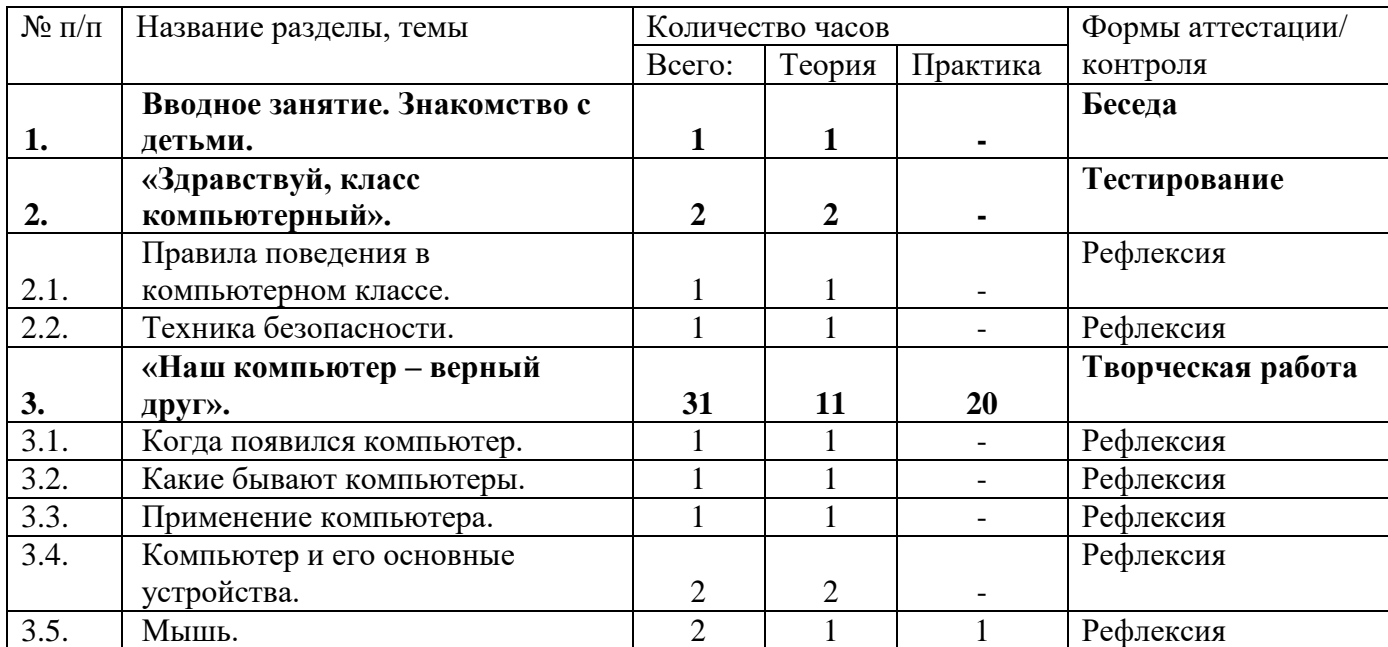

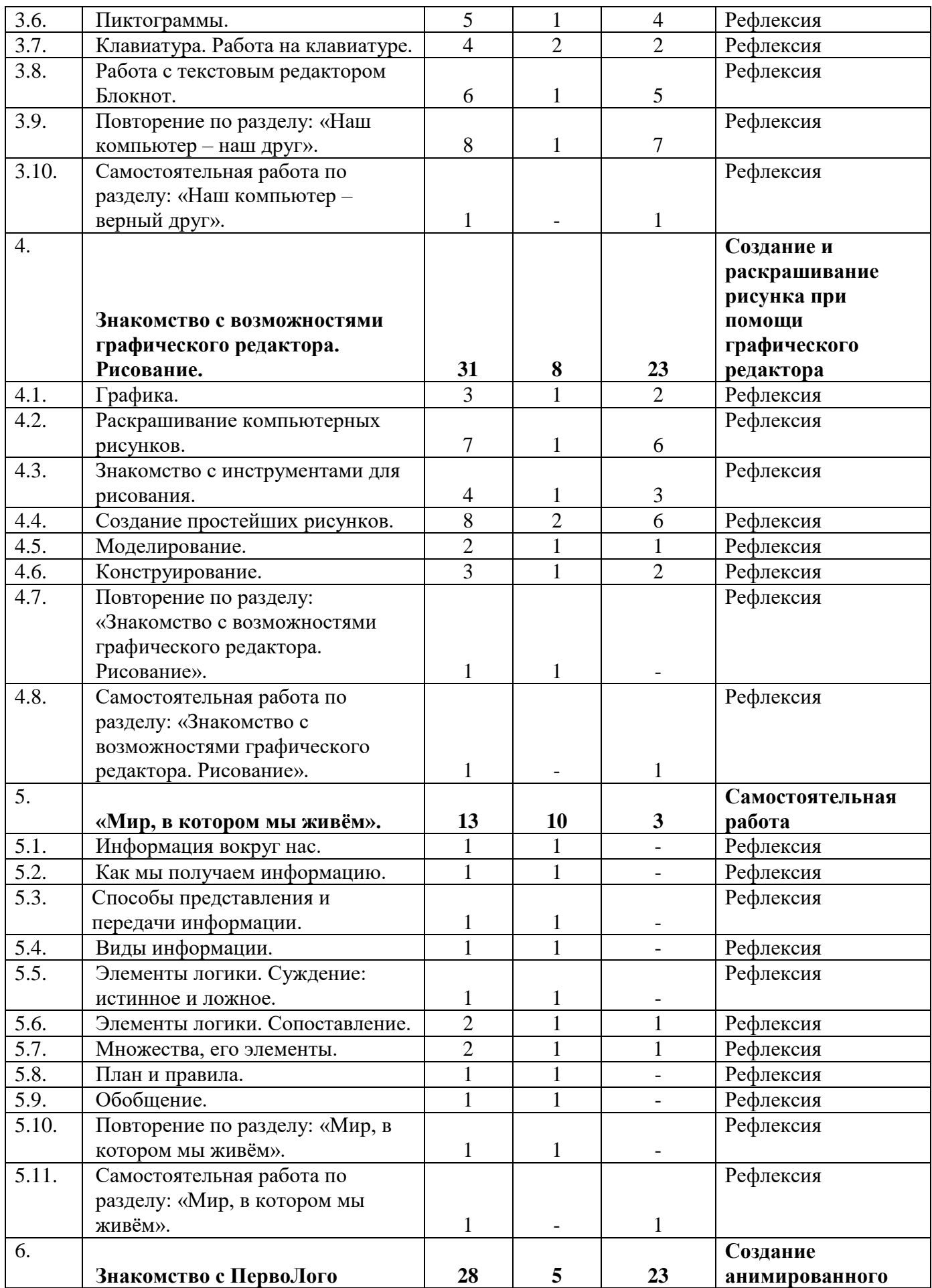

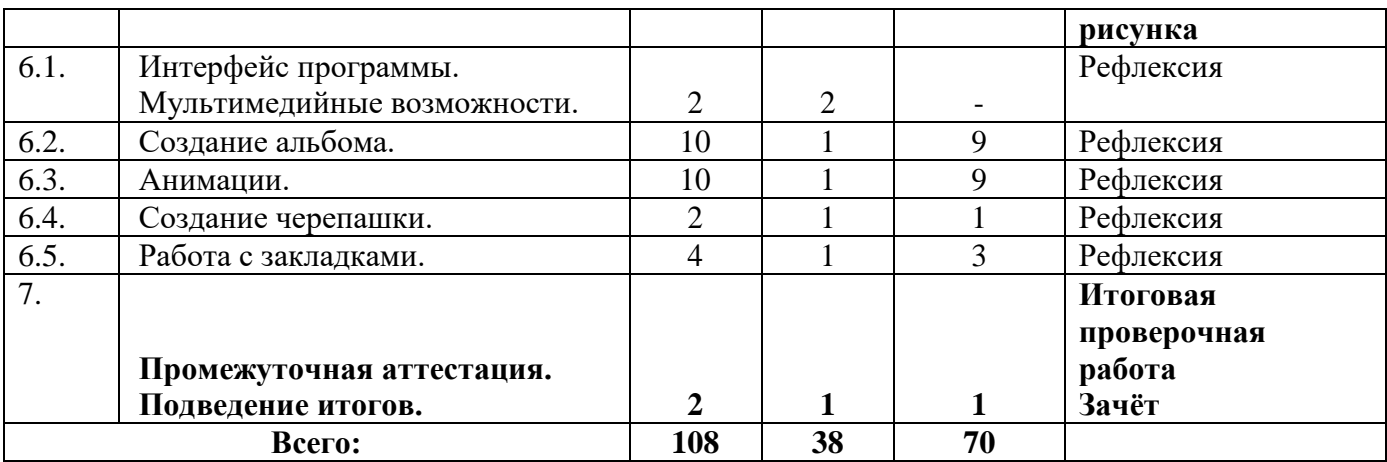

## **Содержание учебного плана**

## **Раздел 1***. Вводное занятие. Знакомство с детьми.*

*Цель:* данный раздел предполагает знакомство с воспитанниками.

## **Раздел 2***. «Здравствуй, класс компьютерный»*.

Цель: знакомство с детьми. Объяснение правил поведения в компьютерном классе. Техника безопасности.

Теория: должны знать правила поведения в компьютерном классе, технику безопасности.

Практика: должны уметь вести себя в компьютерном классе, применять правила по технике безопасности*.*

## **Раздел 3.** *«Наш компьютер – верный друг».*

Цель: познакомить детей с историей появления компьютера, с видами компьютеров, а также с основными устройствами компьютера. Научить детей работать с компьютерными развивающими играми.

Теория: должны знать основные определения (клавиатура, мышь, пиктограммы), виды компьютеров, основные клавиши, основные действия при работе мышкой.

Практика: должны уметь включать и выключать компьютер, работать с мышкой и клавиатурой.

## **Раздел 4.** *Знакомство с возможностями графического редактора. Рисование.*

Цель: познакомить детей с графическим редактором Paint. Научить детей создавать простейшие компьютерные рисунки.

Теория: должны знать основные элементы интерфейса графического редактора, команду (отменить) для редактирования рисунка, команду (очистить) чтобы очистить рабочее поле, понятие моделирование, конструирование.

Практика*:* должны уметь пользоваться инструментами, создавать компьютерные рисунки, открывать графический редактор Paint.

## **Раздел 5.** *«Мир, в котором мы живём».*

Цель: познакомить детей с понятием информация, с видами информации, со способами представления информации. Элементами логики: суждение истинное и ложное. С понятием множество.

Теория: должны знать понятие информация, как человек получает информацию, виды информации, понятие множество.

Практика: должны уметь отличать истинное суждение от ложного, сравнивать множества.

# **Раздел 6.** *Знакомство с ПервоЛого*

Цель: познакомить детей с программой ПервоЛого.

Теория: должны знать основные элементы интерфейса программы, их функции. Практика: должны уметь работать в программе ПервоЛого, создавать альбомы, анимации, уметь изменять вид черепашки, работать с закладками, должны уметь использовать в работе мультимедийные возможности, а также программировать.

# **Раздел 7.** *Промежуточная аттестация. Подведение итогов.*

Цель: данный раздел предполагает проведение тестирования для проверки знаний, умений и навыков, приобретённых в течение учебного года.

Теория: должны знать основные понятия.

Практика*:* должны уметь применять полученные знания на практике.

# **Условия реализации программы**

## *Санитарно-гигиенические требования*

Занятия должны проводиться в кабинете, соответствующем требованиям техники безопасности, противопожарной безопасности, санитарным нормам. Кабинет должен хорошо освещаться и периодически проветриваться. Необходимо наличие аптечки с медикаментами для оказания первой медицинской помощи.

## *Для реализации программы необходимо материально-техническое оснащение:*

учебный кабинет на 17 посадочных мест

# **минимальная модель электронно-программного обеспечения:**

- один компьютер на рабочем месте учителя;
- ноутбуки для детей;
- презентационное оборудование;

 выход в Интернет (выход в открытое информационное пространство сети Интернет;

 цифровые зоны: коммуникационная (веб-камера на рабочем месте учителя, доступ через скайп), алгоритмическая (решение логических задач, компьютерное моделирование в учебных средах на сайте Единой коллекции ЦОР [www.school-collection.edu.ru\)](http://www.school-collection.edu.ru/)

## *Методическое обеспечение программы*

- обеспечение программы методическими видами продукции (разработки игр, занятий, бесед и т.п.);

- рекомендации по проведению практических работ и т.п.;

- дидактический и лекционный материал, методика по исследовательской и проектной работе, тематика исследовательской работы;
- олимпиадные и конкурсные задания, ребусы;

методики расслабляющих упражнений при работе с компьютером (для глаз);

- таблицы (наглядные пособия);
- интернет пособия по Информатике и ИКТ для 1 класса;
- Прикладная программа Paint (графический редактор);
- Текстовой редактор Блокнот, Microsoft Word;
- Табличный процессор Microsoft Excel.

### **Формы аттестации**

### *Формы контроля и подведения итогов реализации программы.*

Оценка качества реализации программы включает в себя вводный, текущий, тематический, годовой и итоговый контроль учащихся.

 *Вводный контроль* - в начале каждого занятия, направленный на повторение и закрепление пройденного материала. Вводный контроль может заключаться, как в форме устного опроса, так и в форме выполнения практических заданий;

 *Текущий контроль* - в процессе проведения занятия, направленный на закрепление технологических правил решения изучаемой задачи;

 *Тематический контроль* проводится по завершении изучения раздела программы в форме устного опроса и в форме выполнения самостоятельных работ;

 *Годовой контроль* - в форме выполнения годовых авторских работ по изученным в течение года разделам программы, участие в конкурсах различного уровня;

 *Итоговый контроль* - по окончании изучения всей программы.

Основными критериями оценки достигнутых результатов считаются:

- самостоятельность работы;
- осмысленность действий;
- разнообразие освоенных задач.

 *Цель аттестации:* выявление уровня развития способностей и личностных качеств детей и их соответствия прогнозируемым результатам дополнительной общеразвивающей программы.

 Возможны следующие *формы аттестации:* анкетирование, тестирование, зачёт, самостоятельная работа, проверочная работа, защита авторской работы.

 При подведении итогов аттестации учитывается наблюдение за учащимися на занятиях в течение года.

### *Сроки проведения аттестации:*

- промежуточная аттестация учащихся проводится в апреле - мае;

- итоговая аттестация проводится в мае.

Основная форма подведения итогов – зачет. Критериями оценки результативности обучения являются уровень теоретической и практической подготовки учащихся.

### **Оценочные материалы**

После прохождения крупных разделов программы, обучающиеся выполняют творческие работы. Оценка работ производится, как правило, в форме их коллективного просмотра с обсуждением их особенностей и достоинств.

*Основной формой* подведения итогов обучения по дополнительной общеобразовательной программе является аттестация.

В конце обучения выполняются зачётные проверочные работы, состоящие из теоретической и практической частей (приложение 3). По завершении программы обучения воспитанники сдают итоговый зачёт, включающий проверочную работу и защиту творческих авторских работ в области информационных технологий.

## *Критерии усвоения программного материала учащимися*

*Уровень усвоения программы оценивается как высокий (***более 70%)**, если обучаемые полностью овладели теоретическими знаниями, правильно их используют и систематически применяют. Качество выполнения практических работ соответствует техническим и технологическим требованиям. В работе - максимально самостоятельное изготовление изделий. Учащиеся могут объяснить значение, смысл выполняемых работ, применять знания и умения, полученные на занятиях, правильно организовывать рабочее место, соблюдать правила техники безопасности.

*Уровень усвоения программы оценивается как средний (***от 50% до 70%)**, если учащиеся овладели не всей полнотой теоретических знаний, но усвоенный материал могут правильно использовать и применять. Качество выполнения практических работ не всегда соответствует техническим и технологическим требованиям. Присутствует самостоятельная работа, но возникают затруднения при выполнении изделий. Учащиеся могут объяснить значение, смысл выполняемых работ, применять знания и умения, полученные на занятиях, правильно организовывать рабочее место, соблюдать правила техники безопасности. Время, затраченное на выполнение определённой работы, не превышает нормативных требований, отведённых на выполнение данного вида работ.

*Уровень усвоения программы оценивается как низкий (***менее 50%)**, если учащиеся овладели частью теоретических знаний, но систематически их не применяют, не могут правильно использовать. Качество выполнения практических работ не соответствует техническим и технологическим требованиям. Требуется индивидуально – дифференцированный подход со

стороны педагога. Учащиеся могут правильно организовывать рабочее место, соблюдать правила техники безопасности, но не всегда могут объяснить значение, смысл выполняемых работ, применять знания и умения, полученные на занятиях, периодически не укладываются вовремя, отведенное для выполнения определённой работы.

## **Методические материалы**

## *Методические условия реализации программы*

## *Методы организации и осуществления учебно-познавательной деятельности*

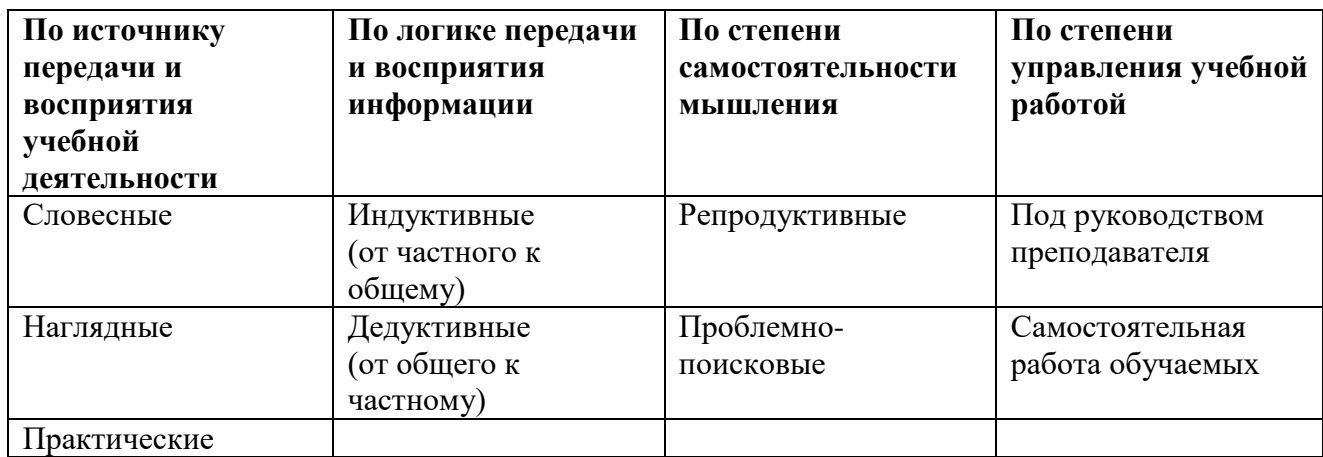

## *Методы стимулирования и мотивации учебной деятельности*

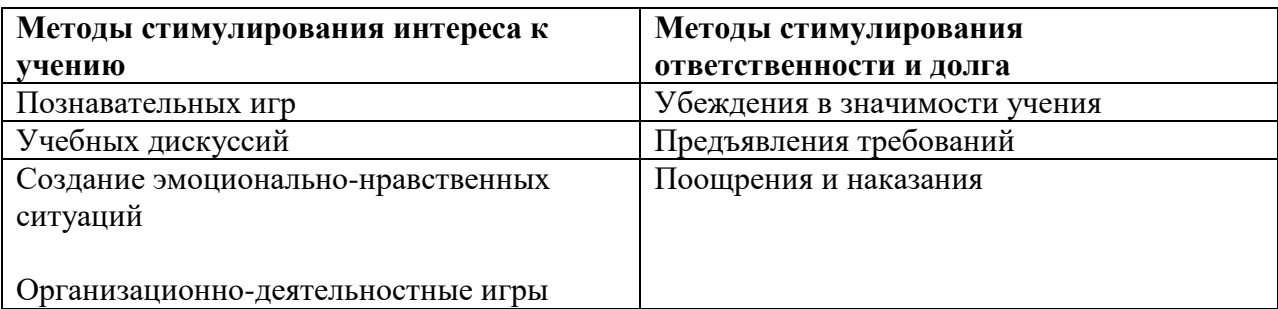

## *Методы контроля и самоконтроля за эффективностью учебнопознавательной деятельности*

- наблюдение
- устный опрос
- письменный опрос
- письменная проверка знаний (проверочная работа)
- комбинированная проверка
- беседа
- анкетирование

### тестирование

### **Методическое обеспечение**

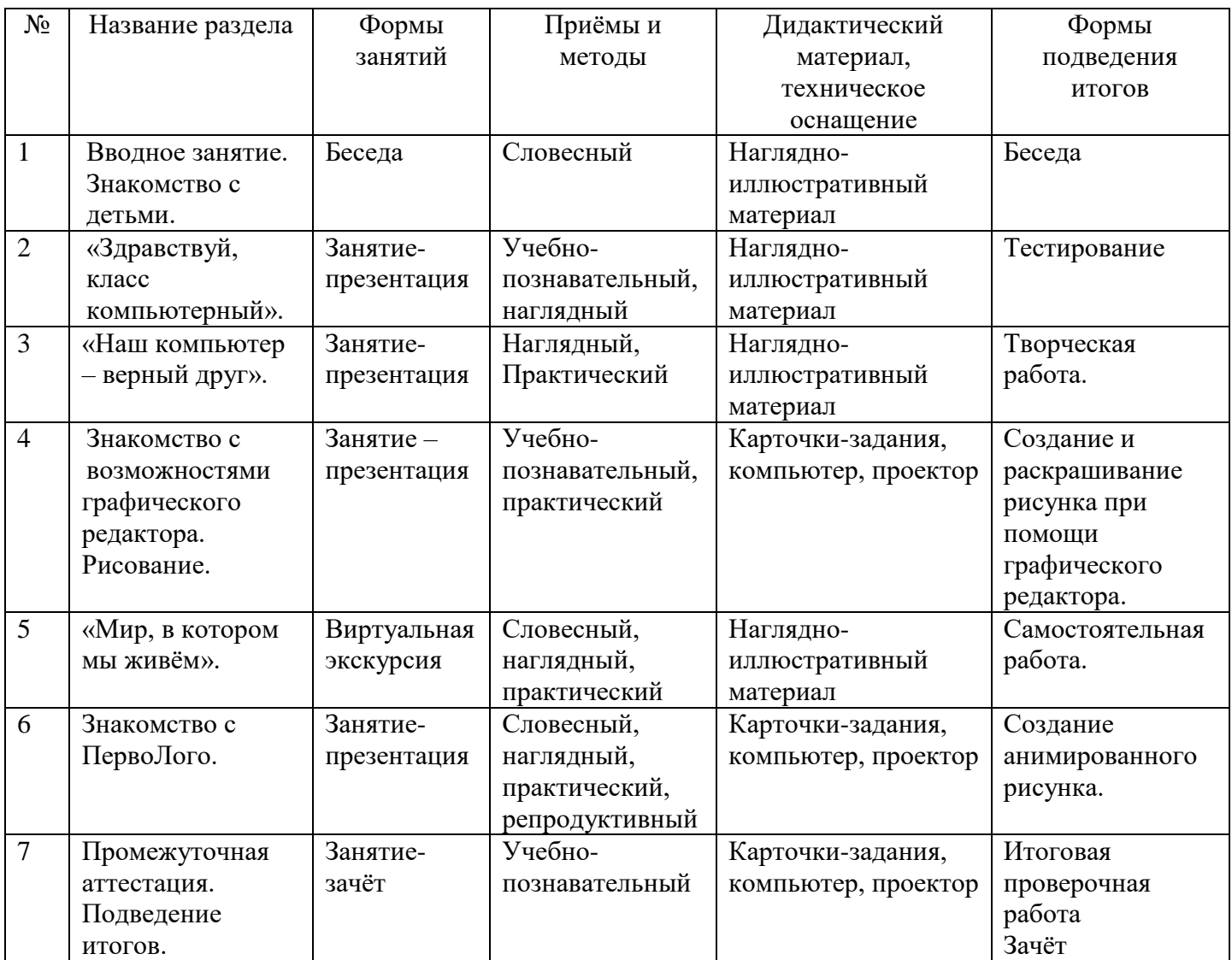

## **Список литературы для педагога:**

 1.Григорьев Д. В., Степанов П. В. Внеурочная деятельность школьников. Методический конструктор. Пособие для учителя. – М.: Просвещение, 2010 г.;

2. Матвеева Н. В., Цветкова М. С. Информатика. Программа для начальной школы, 2-4 классы. - М.: БИНОМ, Лаборатория знаний, 2012.

3. Матвеева Н. В., Челак Е. Н., Конопатова Н. К., Панкратова Л. П. Информатика и ИКТ. 2-4 классы: методическое пособие. 2-е изд., испр. и доп.– М.: БИНОМ. Лаборатория знаний, 2013.

4. Матвеева Н. В., Челак Е. Н. Информатика: учебники для 2-4 классов/М.: Бином. Лаборатория знаний, 2013.

5. Матвеева Н. В., Челак Е. Н. Информатика: рабочие тетради для 2-4 классов: БИНОМ. Лаборатория знаний, 2013.

6. Матвеева Н. В., Челак Е. Н. Информатика: контрольные работы для 2-4 классов /М.: БИНОМ. Лаборатория знаний, 2013.

7. Программы для общеобразовательных учреждений: Информатика, 2-11 классы.-2-е изд. – М.: БИНОМ, Лаборатория знаний, 2012.

8. Сборник программ внеурочной деятельности: 1-4 классы/ под ред. Н. Ф. Виноградовой. – М.: Вентана Граф, 2011 г

# **для учащихся и родителей:**

1. Матвеева Н. В., Челак Е. Н. Информатика: учебник для 3 класса в 2 ч. Ч. 1, Ч. 2. - М.: Бином. Лаборатория знаний, 2013.

2. Матвеева Н. В., Челак Е. Н. Информатика: рабочая тетрадь для 3 класса. Ч.1, Ч.2. – М.: БИНОМ. Лаборатория знаний, 2013.

3. Матвеева Н. В., Челак Е. Н. Информатика: контрольные работы для 3 класса. Ч.1, Ч.2. – М.: БИНОМ. Лаборатория знаний, 2013.

# **Электронное сопровождение УМК:**

- ЭОР Единой коллекции к учебнику Н.В. Матвеевой и др. «Информатика», 1-4 классы [\(http://school-collection.edu.ru/\)](http://school-collection.edu.ru/)
- ЭОР Единой коллекции «Виртуальные лаборатории» [\(http://school-collection.edu.ru/catalog/rubr/473cf27f-18e7-469d-a53e-](http://school-collection.edu.ru/catalog/rubr/473cf27f-18e7-469d-a53e-08d72f0ec961/?interface=pupil&class%5b%5d=45&subject%5b%5d=19)[08d72f0ec961/?interface=pupil&class\[\]=45&subject\[\]=19\)](http://school-collection.edu.ru/catalog/rubr/473cf27f-18e7-469d-a53e-08d72f0ec961/?interface=pupil&class%5b%5d=45&subject%5b%5d=19)
- Авторская мастерская Н.В. Матвеевой [\(http://metodist.lbz.ru/authors/informatika/4/\)](http://metodist.lbz.ru/authors/informatika/4/)
- Лекторий «ИКТ в начальной школе» [\(http://metodist.lbz.ru/lections/8/\)](http://metodist.lbz.ru/lections/8/)

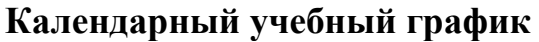

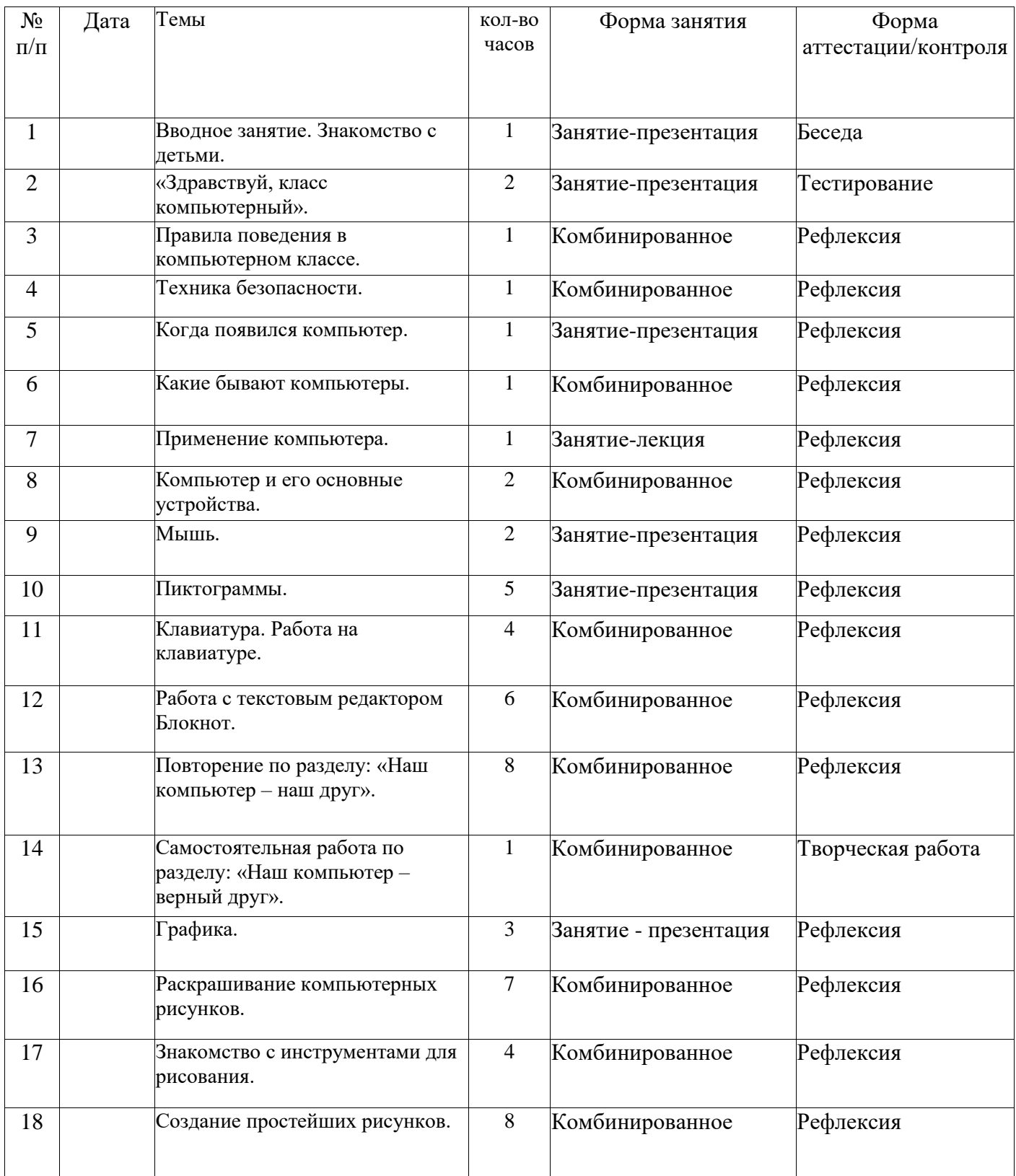

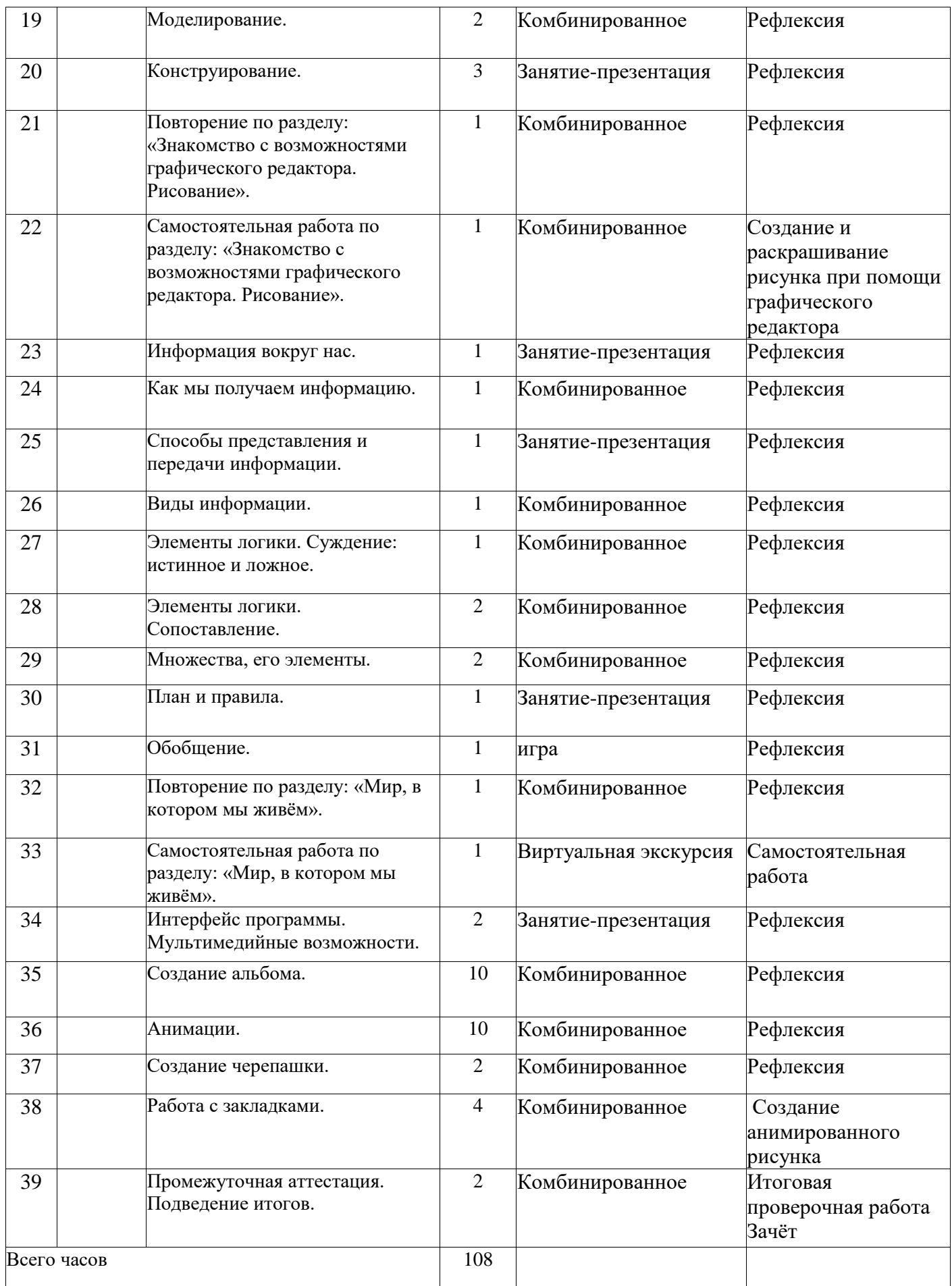

# Глоссарий

Активное окно – это окно, в котором в данный момент ведётся работа.

Алгоритм - последовательность действий, направленных на решение какойлибо задачи.

 $By\phi ep$  обмена – это часть оперативной памяти, используемая для временного хранения информации.

Информация – это сведения об окружающем нас мире. *Клавиатура* – это устройство, позволяющее вводить в компьютер тексты, знаки и управлять работой компьютера.

Компьютерная мышь - это устройство, позволяющее вводить в компьютер команды.

Калькулятор - это небольшое устройство, позволяющее выполнять определённые действия над числами.

Компьютер - это электронная машина для обработки информации.

Информатика - это наука об информации, аппаратных и программных средствах компьютера, информационных и коммуникационных технологиях.

Компьютерное меню - это список команд, которые можно выполнять.

Компьютерное окно - это ограниченное рамкой пространство экрана для размещения компьютерных объектов и выполнения действий с ними.

Рабочий стол - область экрана, на которой отображаются окна, значки и меню

Редактирование текста - это действие, направленное на создание текста, а также позволяющее внести изменения или исправить ошибки.

Фрагмент текста/рисунка – это выделенная часть текста/рисунка.